# Package 'sparsereg'

March 10, 2016

Type Package

Title Sparse Bayesian Models for Regression, Subgroup Analysis, and Panel Data

Version 1.2

Date 2016-03-01

Author Marc Ratkovic and Dustin Tingley

Maintainer Marc Ratkovic <ratkovic@princeton.edu>

#### **Description**

Sparse modeling provides a mean selecting a small number of non-zero effects from a large possible number of candidate effects. This package includes a suite of methods for sparse modeling: estimation via EM or MCMC, approximate confidence intervals with nominal coverage, and diagnostic and summary plots. The method can implement sparse linear regression and sparse probit regression. Beyond regression analyses, applications include subgroup analysis, particularly for conjoint experiments, and panel data. Future versions will include extensions to models with truncated outcomes, propensity score, and instrumental variable analysis.

License GPL  $(>= 2)$ 

**Depends**  $R$  ( $>= 3.0.2$ ), MASS, ggplot2

Imports Rcpp (>= 0.11.0), msm, VGAM, MCMCpack, coda, glmnet, gridExtra, grid, GIGrvg

LinkingTo Rcpp, RcppArmadillo

NeedsCompilation yes

Repository CRAN

Date/Publication 2016-03-10 23:32:18

# R topics documented:

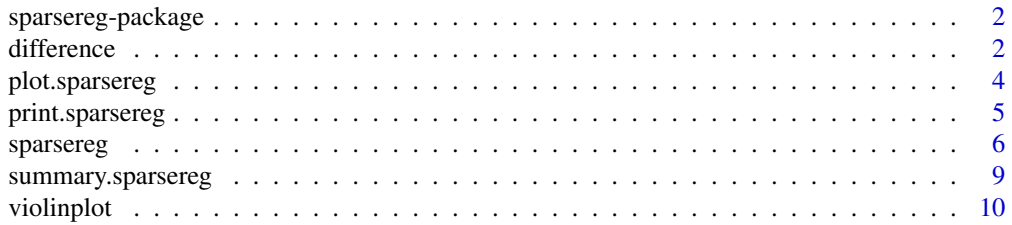

#### <span id="page-1-0"></span>**Index** [12](#page-11-0)

#### Description

Sparse modeling provides a mean selecting a small number of non-zero effects from a large possible number of candidate effects. This package includes a suite of methods for sparse modeling: estimation via EM or MCMC, approximate confidence intervals with nominal coverage, and diagnostic and summary plots. Beyond regression analyses, applications include subgroup analysis, particularly for conjoint experiments, and panel data. Future versions will include extensions to limited dependent variables, models with truncated outcomes, and propensity score and instrumental variable analysis.

#### Details

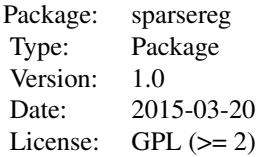

#### Author(s)

Marc Ratkovic and Dustin Tingley Maintainer: Marc Ratkovic (ratkovic@princeton.edu)

#### References

Ratkovic, Marc and Tingley, Dustin. 2015. "Sparse Estimation with Uncertainty: Subgroup Analysis in Large Dimensional Design." Working paper.

#### See Also

FindIt, glmnet

<span id="page-1-1"></span>difference *Plotting difference in posterior estimates from a sparse regression.*

#### **Description**

Function for plotting differences in posterior density estimates for separate parameters from sparse regression analysis.

#### <span id="page-2-0"></span>difference 3

# Usage

```
difference(x,type="mode",var1=NULL,var2=NULL,plot.it=TRUE,
main="Difference",xlabel="Effect", ylabel="Density")
```
# Arguments

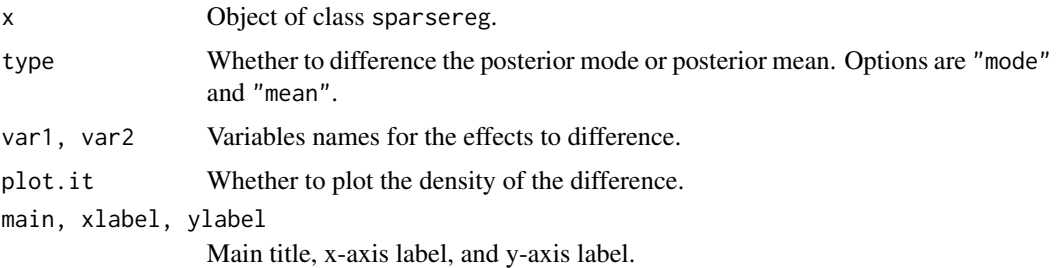

#### Details

Generates a density of the estimated posterior of the difference between the effects of two variables.

# References

Ratkovic, Marc and Tingley, Dustin. 2015. "Sparse Estimation with Uncertainty: Subgroup Analysis in Large Dimensional Design." Working paper.

# See Also

[sparsereg,](#page-5-1) [plot.sparsereg,](#page-3-1) [summary.sparsereg,](#page-8-1) [violinplot,](#page-9-1) [print.sparsereg](#page-4-1)

# Examples

```
## Not run:
set.seed(1)
n<-500
k<-100
Sigma<sup><-diag(k)</sup>
Sigma[Sigma==0]<-.5
X<-mvrnorm(n,mu=rep(0,k),Sigma=Sigma)
y.true<-3+X[,2]*2+X[,3]*(-3)
y<-y.true+rnorm(n)
```

```
##Fit a linear model with five covariates.
s1<-sparsereg(y,X[,1:5])
difference(s1,var1=1,var2=2)
```
## End(Not run)

<span id="page-3-1"></span><span id="page-3-0"></span>

#### Description

Function for plotting coefficients from sparsereg analysis.

#### Usage

```
## S3 method for class 'sparsereg'
plot(x,...)
```
#### Arguments

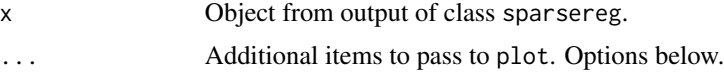

#### Details

The function returns up to three plots in one figure. Each plot corresponds with main effects, interaction effects, and two-way interactions. Additional options to pass below.

main1, main2, main3 Main titles for plots of main effects, interactive effects, and two-way interactions.

xlabel Label for x-axis.

plot.one Takes on the value of FALSE or 1, 2, or 3, denoting whether to return a single plot for main effects (1), interactive effects (2), or two-way interactions (3).

# References

Ratkovic, Marc and Tingley, Dustin. 2015. "Sparse Estimation with Uncertainty: Subgroup Analysis in Large Dimensional Design." Working paper.

# See Also

[sparsereg,](#page-5-1) [plot.sparsereg,](#page-3-1) [summary.sparsereg,](#page-8-1) [violinplot,](#page-9-1) [difference](#page-1-1)

# Examples

```
## Not run:
set.seed(1)
n<-500
k<-100
Sigma<sup><-diag(k)</sup>
Sigma[Sigma==0]<-.5
X<-mvrnorm(n,mu=rep(0,k),Sigma=Sigma)
y.true<-3+X[,2]*2+X[,3]*(-3)
y<-y.true+rnorm(n)
```
# <span id="page-4-0"></span>print.sparsereg 5

```
##Fit a linear model with five covariates.
s1<-sparsereg(y,X[,1:5])
plot(s1)
## End(Not run)
```
<span id="page-4-1"></span>print.sparsereg *A summary of the estimated posterior mode of each parameter.*

# Description

The funciton prints a summary of the estimated posterior mode of each parameter.

# Usage

```
## S3 method for class 'sparsereg'
print(x, \ldots)
```
# Arguments

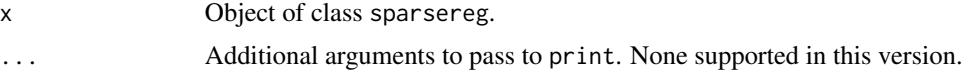

# Details

Uses the summary function from the package coda to return a summary of the posterior mode of a sparsereg object.

# References

Ratkovic, Marc and Tingley, Dustin. 2015. "Sparse Estimation with Uncertainty: Subgroup Analysis in Large Dimensional Design." Working paper.

#### See Also

[sparsereg,](#page-5-1) [plot.sparsereg,](#page-3-1) [summary.sparsereg,](#page-8-1) [violinplot,](#page-9-1) [difference](#page-1-1)

# Examples

```
## Not run:
set.seed(1)
n<-500
k<-100
Sigma<sup><-diag(k)</sup>
Sigma[Sigma==0]<-.5
```

```
X<-mvrnorm(n,mu=rep(0,k),Sigma=Sigma)
y.true<-3+X[,2]*2+X[,3]*(-3)
y<-y.true+rnorm(n)
##Fit a linear model with five covariates.
s1<-sparsereg(y,X[,1:5])
print(s1)
## End(Not run)
```
<span id="page-5-1"></span>sparsereg *Sparse regression for experimental and observational data.*

# Description

Function for fitting a Bayesian LASSOplus model for sparse models with uncertainty, facilitating the discovery of various types of interactions. Function takes a dependent variable, an optional matrix of (pre-treatment) covariates, and a (optional) matrix of categorical treatment variables. Includes correct calculation of uncertainty estimates, including for data with repeated observations.

# Usage

```
sparsereg(y, X, treat=NULL, EM=FALSE, gibbs=200, burnin=200, thin=10,
type="linear", scale.type="none", baseline.vec=NULL,
id=NULL, id2=NULL, id3=NULL, save.temp=FALSE, conservative=TRUE)
```
#### Arguments

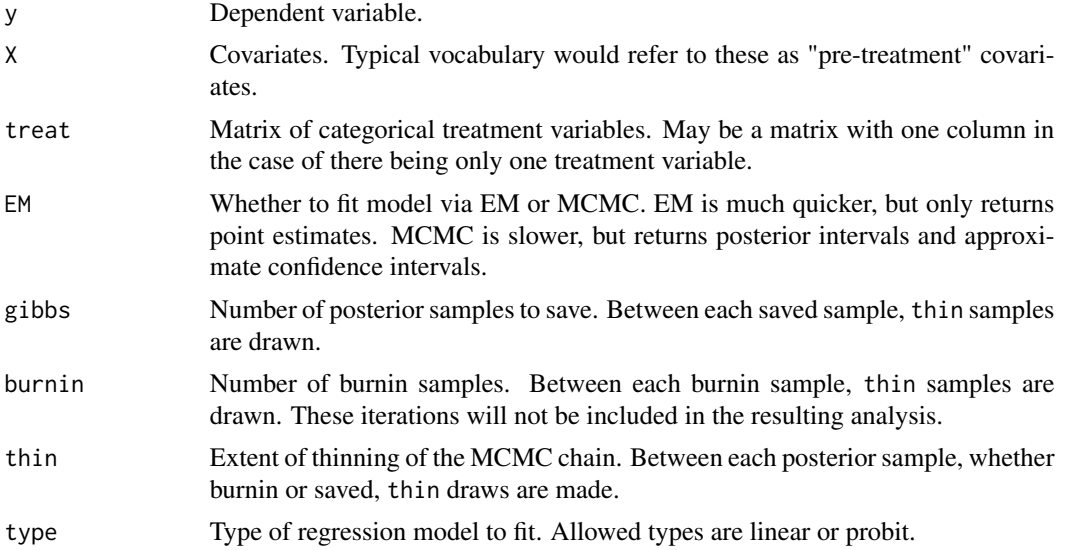

<span id="page-5-0"></span>

#### sparsereg 2008 and 2008 and 2008 and 2008 and 2008 and 2008 and 2008 and 2008 and 2008 and 2008 and 2008 and 20

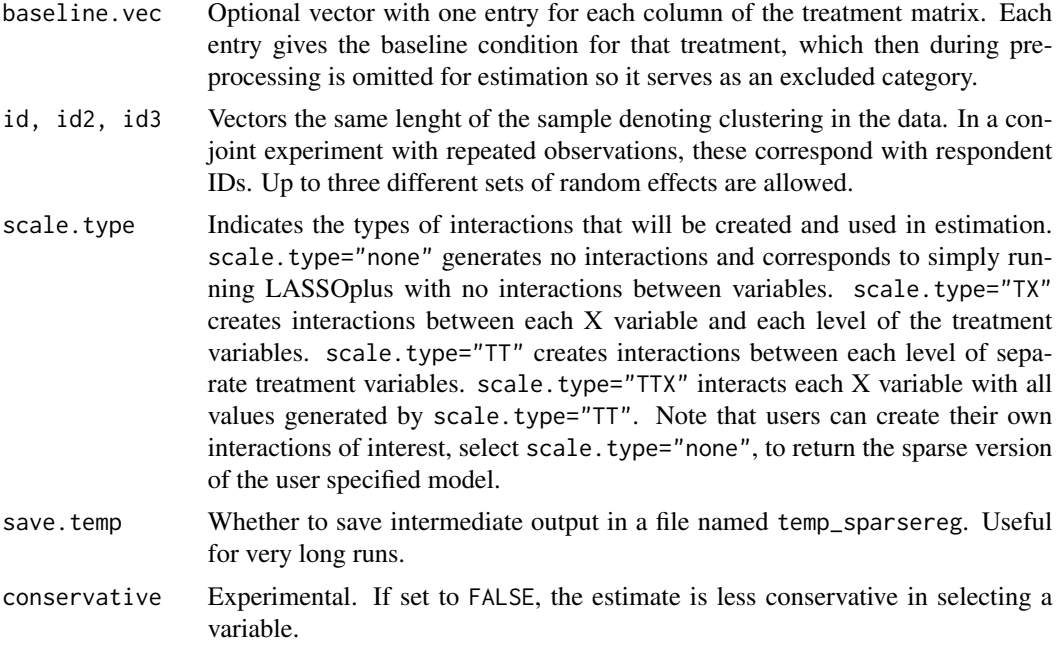

# Details

The function sparsereg allows for estimation of a broad range of sparse regressions. The method allows for continuous, binary, and censored outcomes. In experimental data, it can be used for subgroup analysis. It pre-processes lower-order terms to generate higher-order interactions terms that are uncorrelated with their lower order component, with pre-processing generated through scale.type. In observational data, it can be used in place of a standard regression, especially in the presence of a large number of variables. The method also adjusts uncertainty estimates when there are repeated observations through using random effects. For example, a conjoint design may have the same people make several comparisons, or a panel data regression may have multiple observations on the same unit.

The object contains the estimated posterior for all of the modeled effects, and analyzing the object is facilitated by the functions plot, summary, violinplot, and difference.

# Value

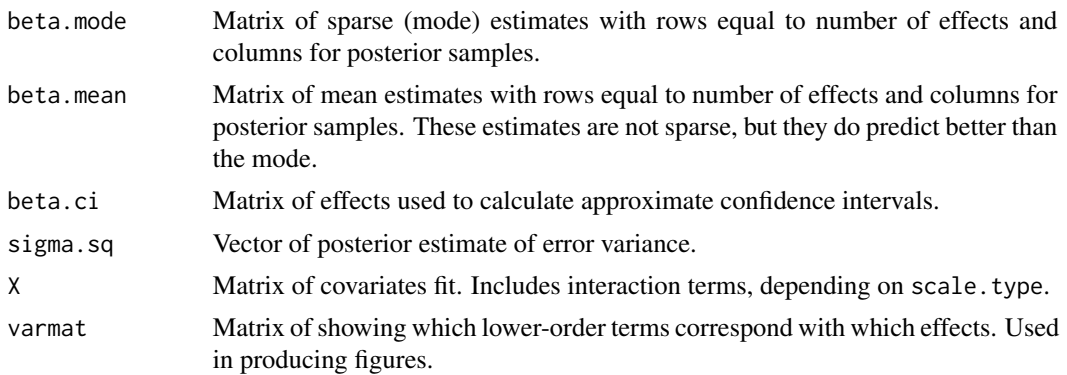

<span id="page-7-0"></span>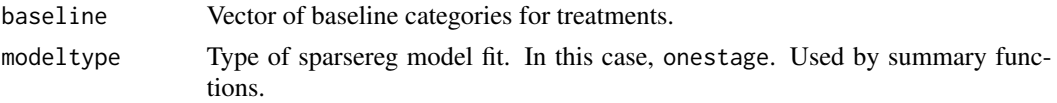

# References

Ratkovic, Marc and Tingley, Dustin. 2015. "Sparse Estimation with Uncertainty: Subgroup Analysis in Large Dimensional Design." Working paper.

Egami, Naoki and Imai, Kosuke. 2015. "Causal Interaction in High-Dimension." Working paper.

# See Also

[plot.sparsereg,](#page-3-1) [summary.sparsereg,](#page-8-1) [violinplot,](#page-9-1) [difference,](#page-1-1) [print.sparsereg](#page-4-1)

#### Examples

```
## Not run:
 set.seed(1)
 n<-500
 k < -5treat<-sample(c("a","b","c"),n,replace=TRUE,pr=c(.5,.25,.25))
 treat2<-sample(c("a","b","c","d"),n,replace=TRUE,pr=c(.25,.25,.25,.25))
 Sigma<sup><-diag(k)</sup>
 Sigma[Sigma==0]<-.5
 X<-mvrnorm(n,m=rep(0,k),S=Sigma)
 y.true<-3+X[,2]*2+(treat=="a")*2 +(treat=="b")*(-2)+X[,2]*(treat=="b")*(-2)+
 X[,2]*(treat2=="c")*2
 y<-y.true+rnorm(n,sd=2)
##Fit a linear model.
s1<-sparsereg(y, X, cbind(treat,treat2), scale.type="TX")
s1.EM<-sparsereg(y, X, cbind(treat,treat2), EM=TRUE, scale.type="TX")
##Summarize results from MCMC fit
summary(s1)
plot(s1)
violinplot(s1)
##Summarize results from MCMC fit
summary(s1.EM)
plot(s1.EM)
##Extension using a baseline category
s1.base<-sparsereg(y, X, treat, scale.type="TX", baseline.vec="a")
summary(s1.base)
plot(s1.base)
violinplot(s1.base)
## End(Not run)
```
<span id="page-8-1"></span><span id="page-8-0"></span>summary.sparsereg *Summaries for a sparse regression.*

#### Description

The function prints and returns a summary table for a sparsereg object.

#### Usage

## S3 method for class 'sparsereg' summary(object,... )

#### Arguments

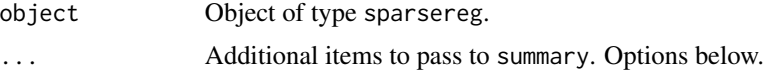

#### Details

Generates a table for an object of class sparsereg. Additional arguments to pass summary below.

interval Length of posterior interval to return. Must be between 0 and 1, default is .9. The symmetric interval is returned.

ci Type of interval to return. Options are "quantile" (default) for quantiles and "HPD" for the highest posterior density interval.

order How to order returned coefficients. Options are "magnitude", sorted by magnitude and omitting zero effects, "sort", sorted by size from highest to lowest and omitting zero effects, and "none" which returns all effects

normal Whether to return the normal approximate confidence interval (default of TRUE) or posterior interval (FALSE).

select Either "mode" or a number between 0 and 1. Whether to select variables for printing off the median of the mode (default) or off the probability of being non-zero.

printit Whether to print a summary table.

stage Currently this argument is ignored.

# References

Ratkovic, Marc and Tingley, Dustin. 2015. "Sparse Estimation with Uncertainty: Subgroup Analysis in Large Dimensional Design." Working paper.

#### See Also

[sparsereg,](#page-5-1) [plot.sparsereg,](#page-3-1) [violinplot,](#page-9-1) [difference,](#page-1-1) [print.sparsereg](#page-4-1)

# Examples

```
## Not run:
set.seed(1)
n<-500
k<-100
Sigma<sup><-diag(k)</sup>
Sigma[Sigma==0]<-.5
X<-mvrnorm(n,mu=rep(0,k),Sigma=Sigma)
y.true<-3+X[,2]*2+X[,3]*(-3)
y<-y.true+rnorm(n)
##Fit a linear model with five covariates.
s1<-sparsereg(y,X[,1:5])
summary(s1)
## End(Not run)
```
<span id="page-9-1"></span>violinplot *Function for plotting posterior distribution of effects of interest.*

# Description

The function produces a violin plot for specified effects. This can be useful for presenting or examining particular marginal effects of interest.

#### Usage

violinplot(x, columns=NULL, newlabels=NULL, type="mode", stage=NULL)

#### Arguments

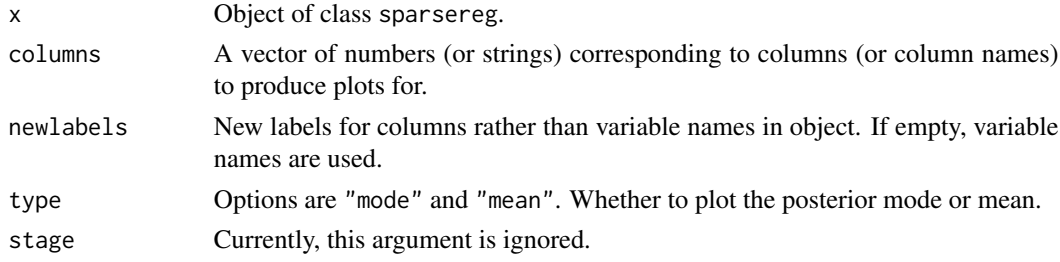

# Details

Generates a violin plot for coefficients from object from class sparsereg. The desired coefficients can be requested using the columns argument and they can be assigned new names through newlabels.

<span id="page-9-0"></span>

#### <span id="page-10-0"></span>violinplot the contract of the contract of the contract of the contract of the contract of the contract of the contract of the contract of the contract of the contract of the contract of the contract of the contract of the

# References

Ratkovic, Marc and Tingley, Dustin. 2015. "Sparse Estimation with Uncertainty: Subgroup Analysis in Large Dimensional Design." Working paper.

# See Also

[sparsereg,](#page-5-1) [plot.sparsereg,](#page-3-1) [summary.sparsereg,](#page-8-1) [difference,](#page-1-1) [print.sparsereg](#page-4-1)

# Examples

```
## Not run:
set.seed(1)
n<-500
k<-100
Sigma<sub><-diag(k)</sub>
Sigma[Sigma==0]<-.5
X<-mvrnorm(n,mu=rep(0,k),Sigma=Sigma)
y.true<-3+X[,2]*2+X[,3]*(-3)
y<-y.true+rnorm(n)
```

```
##Fit a linear model with five covariates.
s1<-sparsereg(y,X[,1:5])
violinplot(s1,1:3)
```
## End(Not run)

# <span id="page-11-0"></span>Index

∗Topic package sparsereg-package, [2](#page-1-0)

difference, [2,](#page-1-0) *[4,](#page-3-0) [5](#page-4-0)*, *[8,](#page-7-0) [9](#page-8-0)*, *[11](#page-10-0)*

plot.sparsereg, *[3,](#page-2-0) [4](#page-3-0)*, [4,](#page-3-0) *[5](#page-4-0)*, *[8,](#page-7-0) [9](#page-8-0)*, *[11](#page-10-0)* print.sparsereg, *[3](#page-2-0)*, [5,](#page-4-0) *[8,](#page-7-0) [9](#page-8-0)*, *[11](#page-10-0)*

sparsereg, *[3](#page-2-0)[–5](#page-4-0)*, [6,](#page-5-0) *[9](#page-8-0)*, *[11](#page-10-0)* sparsereg-package, [2](#page-1-0) summary.sparsereg, *[3–](#page-2-0)[5](#page-4-0)*, *[8](#page-7-0)*, [9,](#page-8-0) *[11](#page-10-0)*

violinplot, *[3](#page-2-0)[–5](#page-4-0)*, *[8,](#page-7-0) [9](#page-8-0)*, [10](#page-9-0)